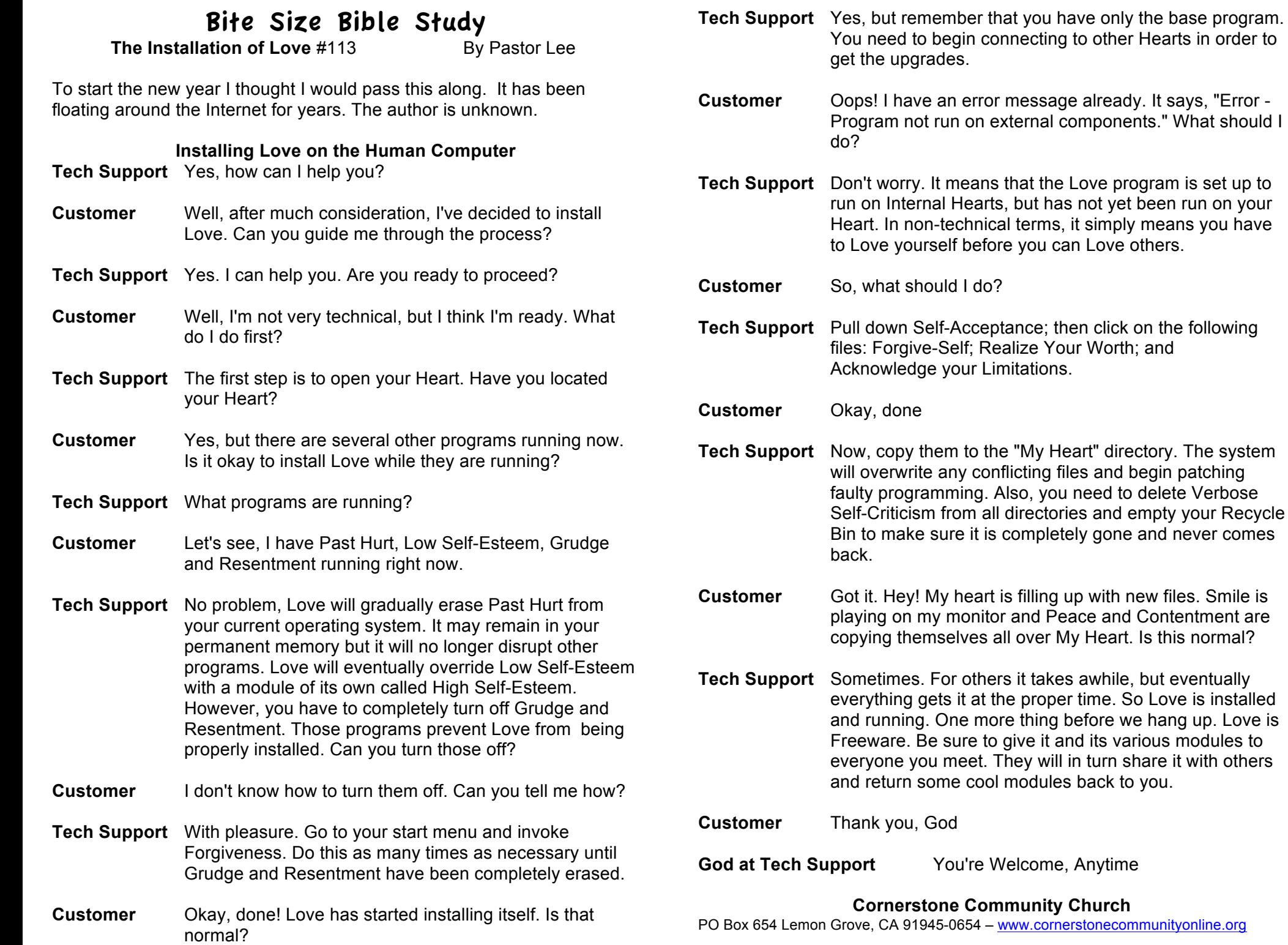

and